## **Торговые надбавки**

На форме **Цены\Документы\Торговые надбавки** можно создавать документы, которые будут изменять расчетные виды цен, то есть торговые надбавки с определенной даты.

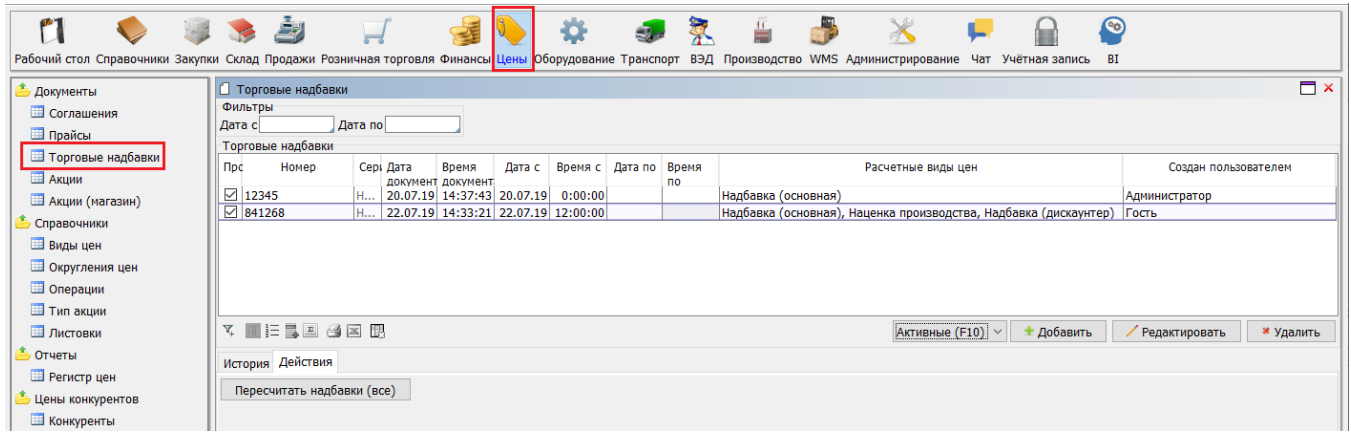

После заполнения номера документа и даты, в поле "*Расчетные виды цен*" указываются цены (надбавки), которые будут меняться с даты и времени указанные в полях "*Дата с*" и "*Время с*". Если изменения действуют только определенный период, то в соответствующих полях указывается дата и время окончания действия надбавок. В поле "*Расчетный вид цены*" указывается надбавка, которая отобразится в колонке "*Надбавка (текущая)*". Как и при вводе [рас](http://documentation.luxsoft.by/pages/viewpage.action?pageId=27689186) [четного вида цены](http://documentation.luxsoft.by/pages/viewpage.action?pageId=27689186), процент надбавки вносится либо для конкретного товара, либо для любой подгруппы основного классификатора товаров. Приоритет: товар - подгруппа - группа.

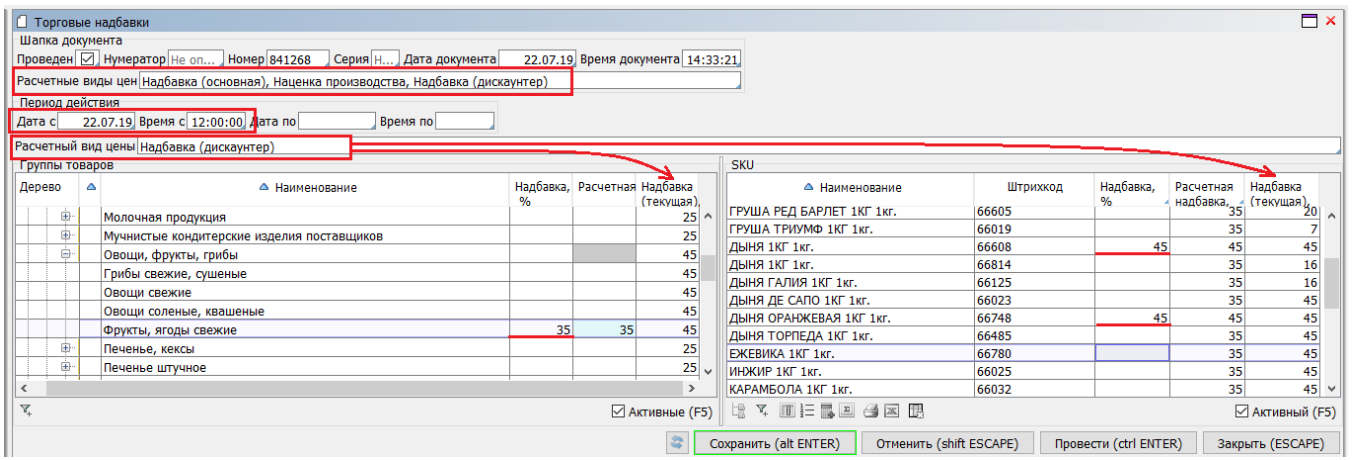

При наступлении даты/времени начала действия документа, [расчетные виды цен](http://documentation.luxsoft.by/pages/viewpage.action?pageId=27689186) (**Цены\Справочники\Виды цен**), указанные в поле "*Расчетные виды цен*", будут изменены на значения из документа. Изменения в расчетных видах цен не приводит к автоматическому изменению значения цен (надбавок) в ранее введенных документах.